## **Quelles activités pédagogiques avec Moodle?**

## **Objectif et définitions**

L'objectif de ce document est de permettre à l'enseignant de décider quels éléments de Moodle utiliser en fonction de ses besoins pédagogiques.

Dans Moodle, les éléments que l'enseignant peut inclure sont nommé 'ressources', 'activités' et 'blocs'.

Ce document aborde les 'ressources' et 'activités':

Les 'ressources' Les 'activités'

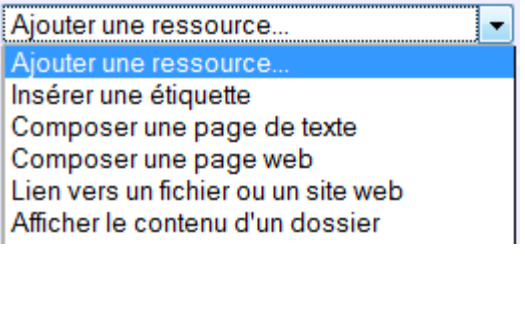

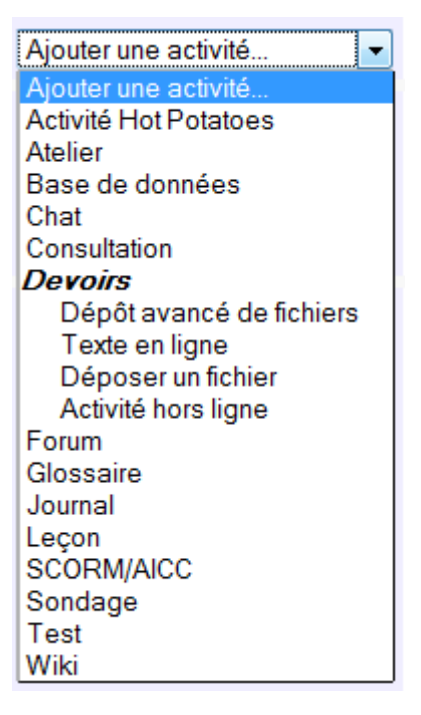

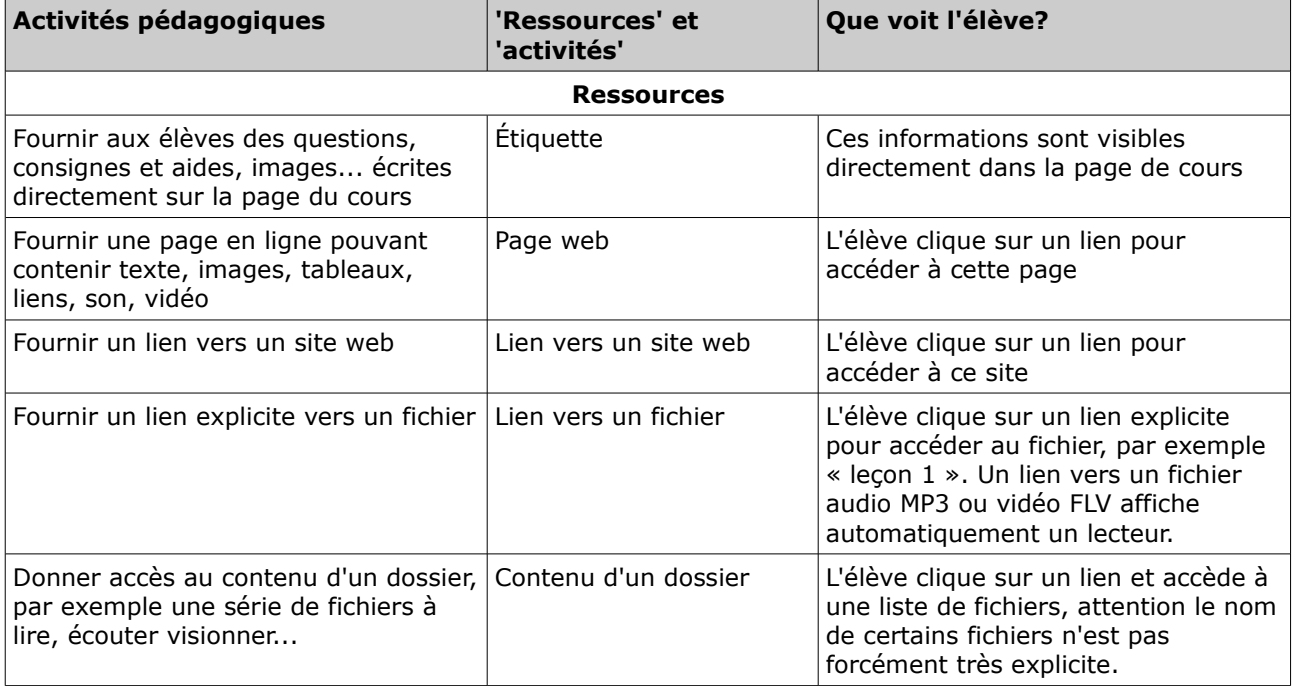

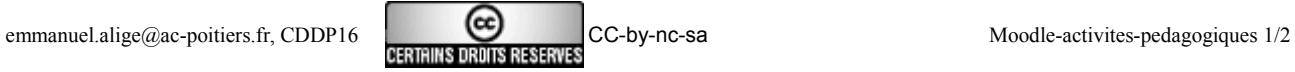

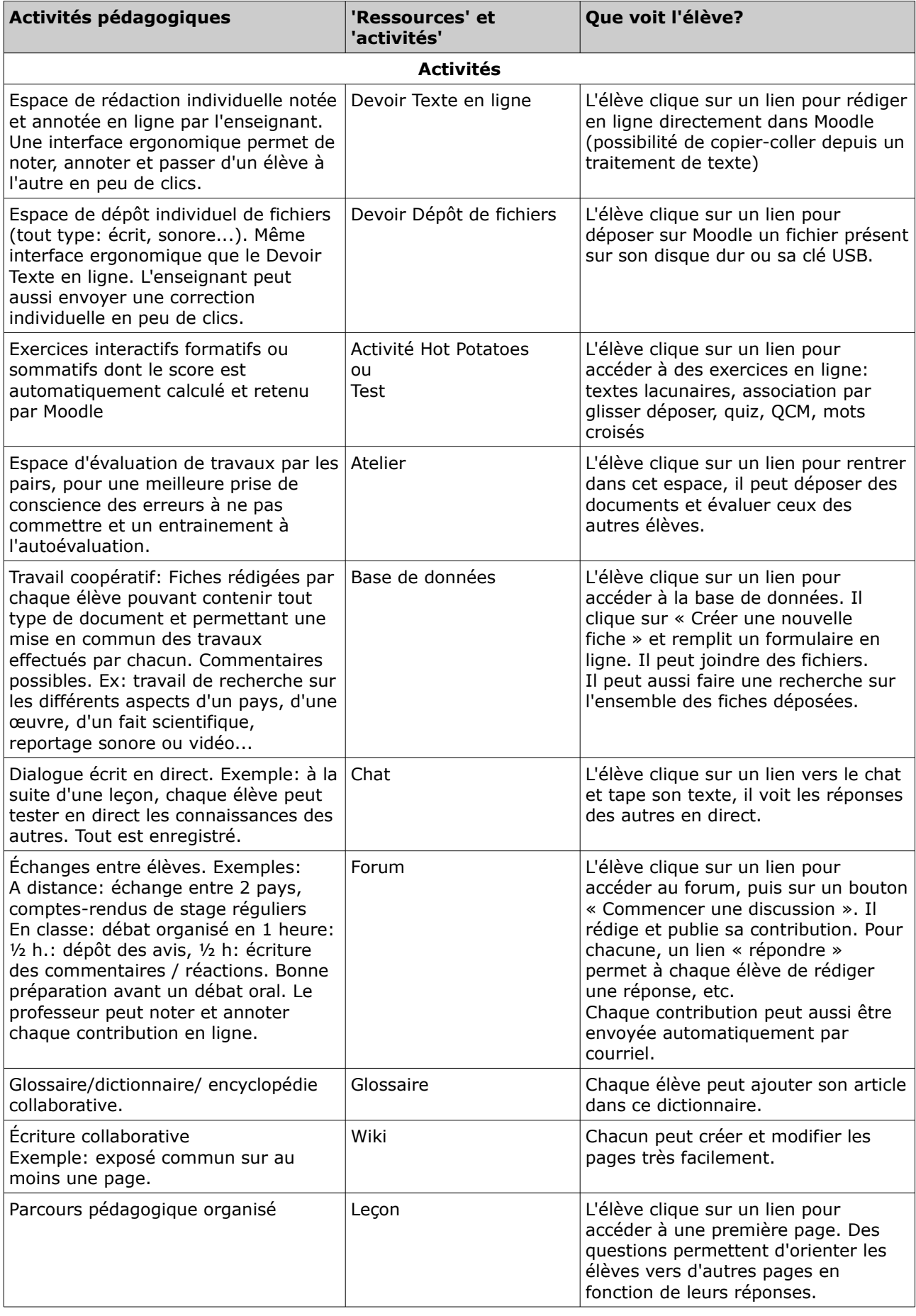

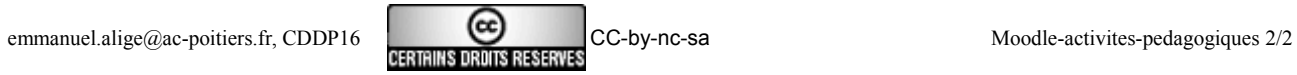